## **GTX Draw Commands**

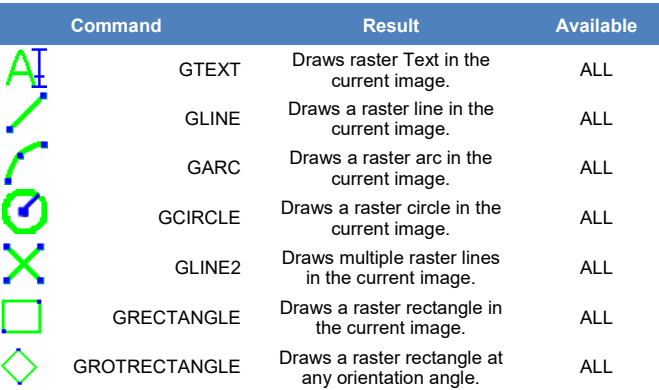

### **Color Commands**

GTX provides commands to enable you to Reduce and Separate color images.

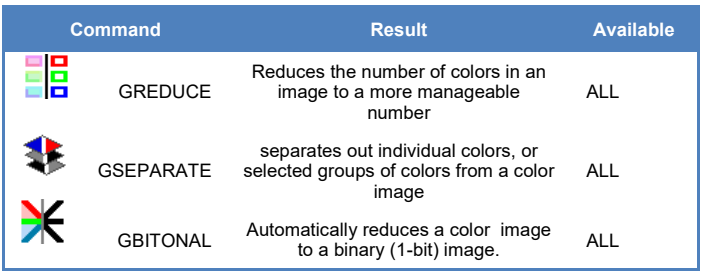

# **Intelligent Object Picking (IOP)**

IOPs permit you to accurately select shapes within raster drawings.

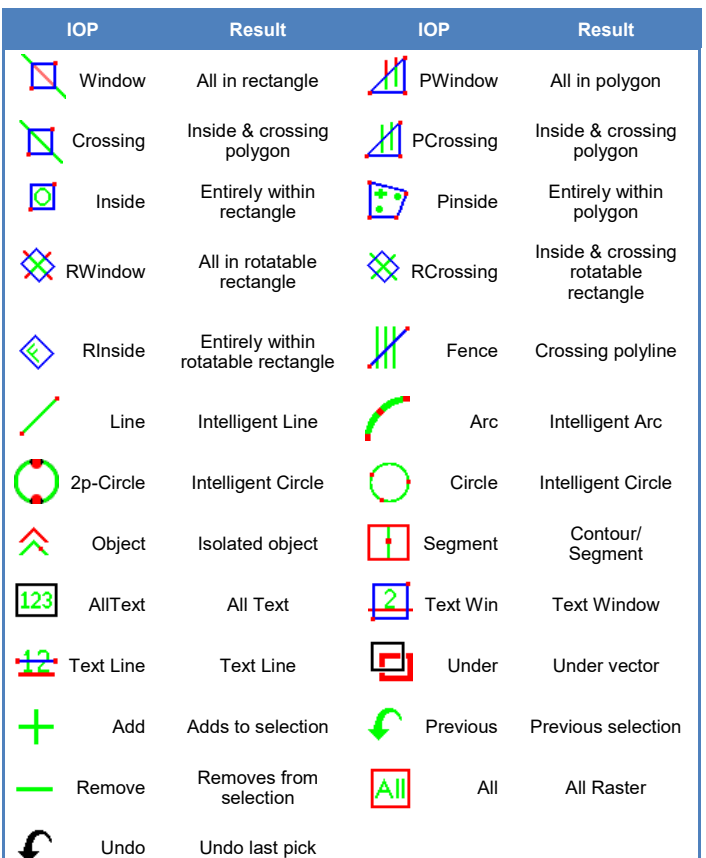

#### **GTX Europe, Ltd.**

Unit 9A Intec 2 Wade Road, Basingstoke, Hampshire RG24 8NE United Kingdom Tel: +44 (0) 1256-814444 Fax: +44 (0) 1256-364887 E-mail: [info@gtx.co.uk](mailto:info@gtx.co.uk)

GTX®, GTXRaster CAD® and Intelligent Paper to CAD Solutions® are registered trademarks of GTX Corporation. GTXRaster Tools™, GTXRaster R2V and Where Paper and CAD Connect™ are trademarks of GTX Corporation. GTXScanClean™ is<br>protected by US Patent No 7,016,536 © Copyright 2020 GTX Europe Ltd. All Rights Reserved.

# *Where Paper and CAD Connect TM*

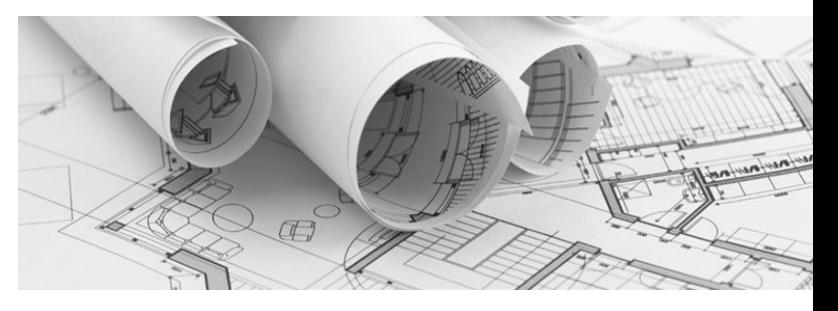

*Intelligent Paper to CAD Solutions®*

# **GTXRaster CAD® 2021 Series**

# **Quick Reference booklet**

#### GTXRaster CAD® PLUS

GTXRaster CAD®

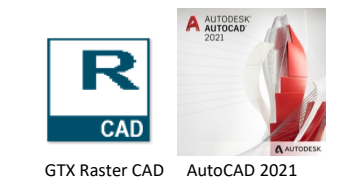

#### **Installation**

If you are installing a purchased product, be sure to install the correct product or it will only run in demo mode.

If you are evaluating the software, please note that each product includes different features. You can install *PLUS* to try out most of the series' features.

1) Run **SETUP.EXE** from Download link.

2) When asked for the product you are installing, select GTXRaster CAD or GTXRaster CAD *PLUS*.

If you are installing a Demonstration version you do not need to activate your license.

# **Activate Your License**

**For licensed products:**

**GTX Raster CAD 2021 Series** is licensed by a Software lock, this can be either a single user license or a network floating license.

For Software Locking please refer to the following help file: **GTX\_Flex\_Licensing.chm**

#### **MINIMUM SYSTEM REQUIREMENTS:**

Windows<sup>®</sup> 10 (64 Bit)

Windows® 8/8.1 (64 Bit)

Pentium 4 or equivalent processor, 2GB RAM, 100MB free hard disc space & 512MB swap space. Full AutoCAD 2021 (Not AutoCAD LT)

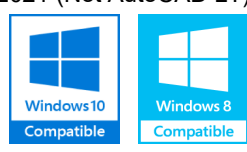

# **Imaging Commands**

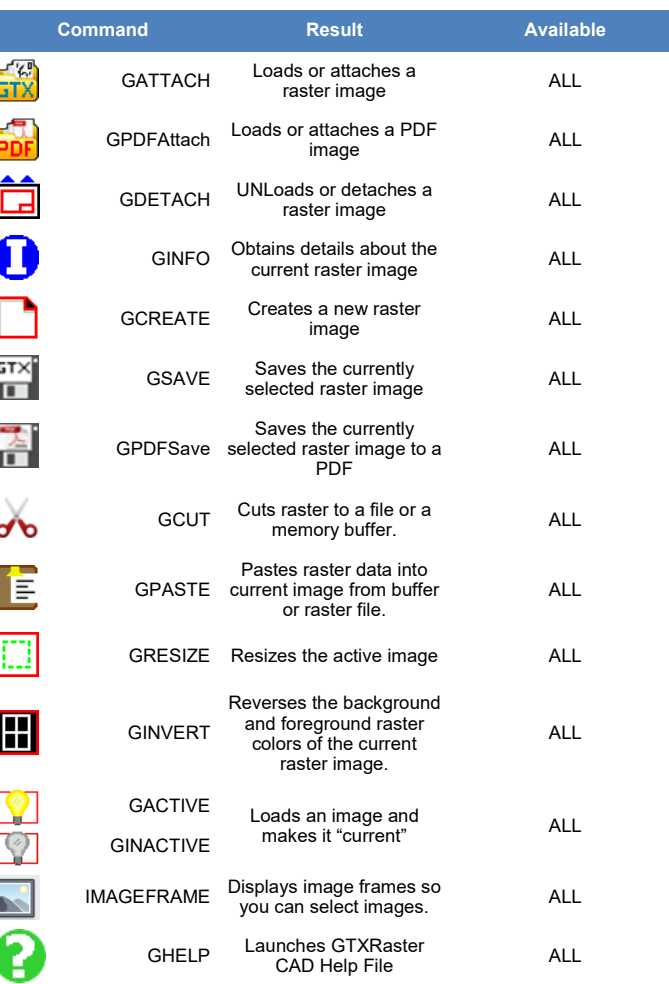

## **Edit Commands**

Edit commands let you directly edit drawings without converting them to vector first.

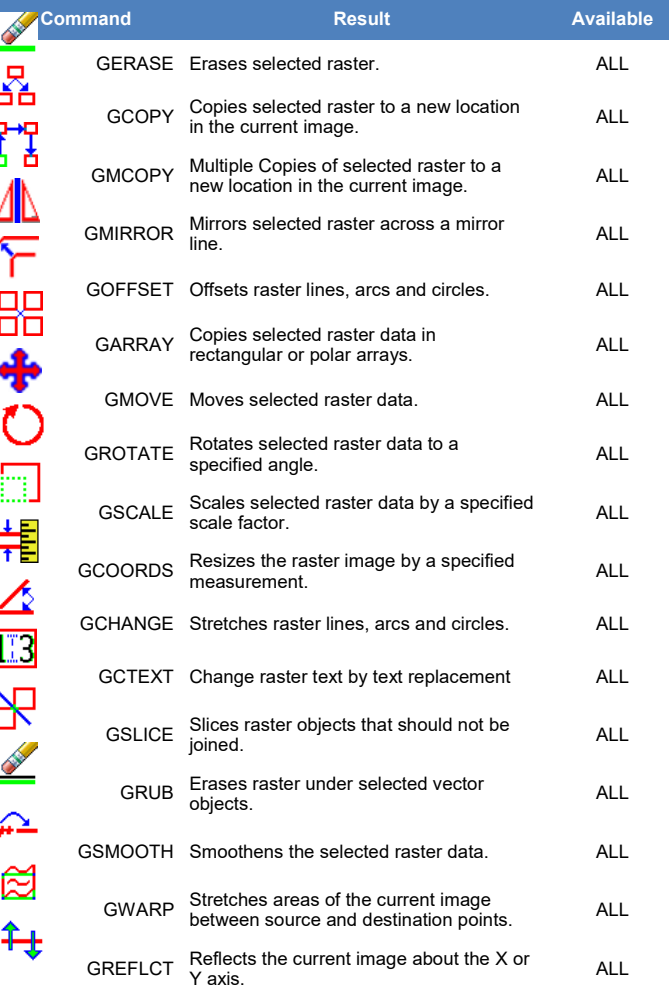

### **Modify Images Commands**

Modify Images commands applies the AutoCAD Move, Copy, Scale and Rotate commands to all images at once.

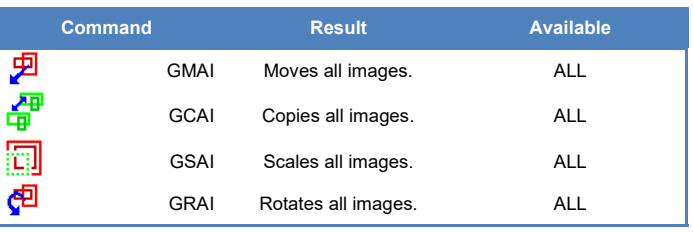

### **Enhance Commands**

Enhance commands provide an effective way to prepare an image for editing or conversion.

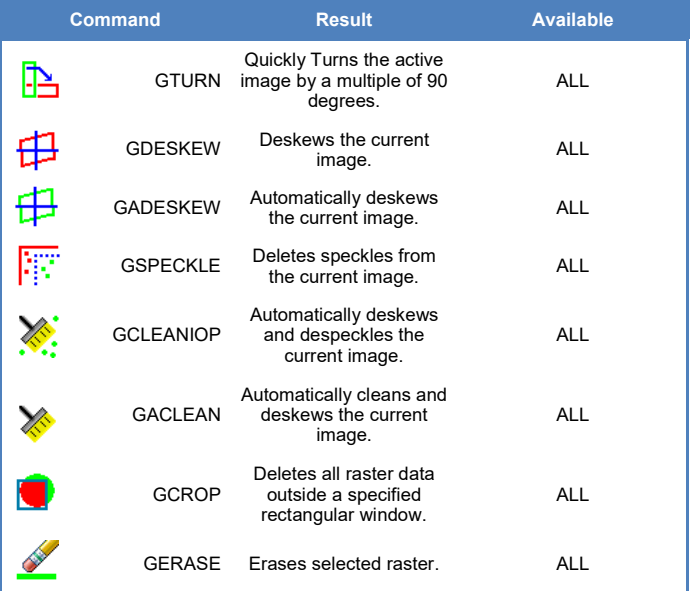

# **Conversion Commands**

Conversion commands translate data from one format to another (i.e., raster to vector).

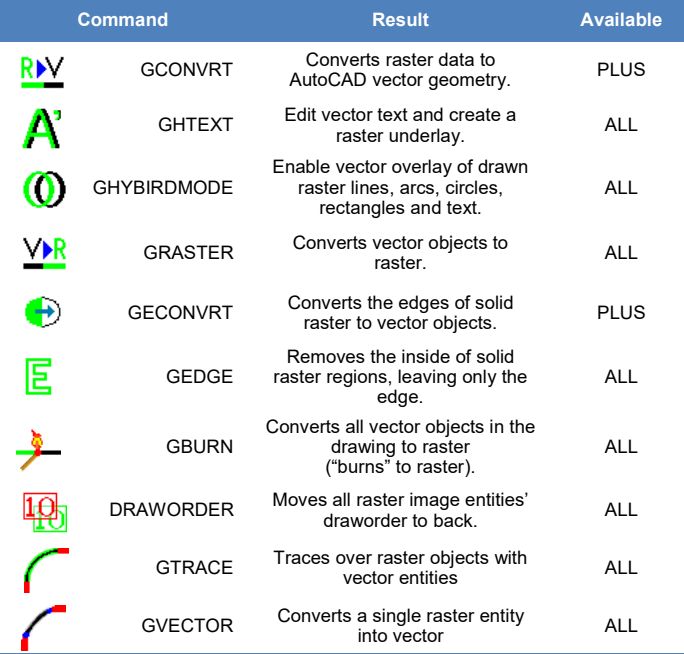

### **TEXT Conversion Commands**

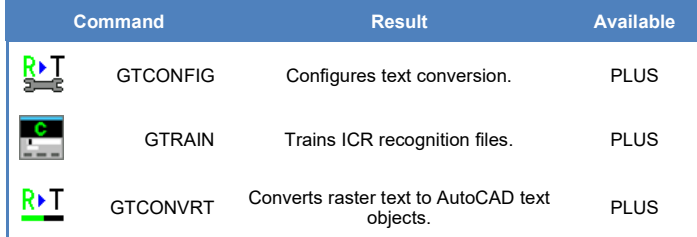